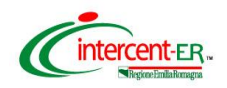

## **SATER - SISTEMA PER GLI ACQUISTI TELEMATICI DELL'EMILIA-ROMAGNA NUOVE FUNZIONALITÀ**

(3 maggio 2024)

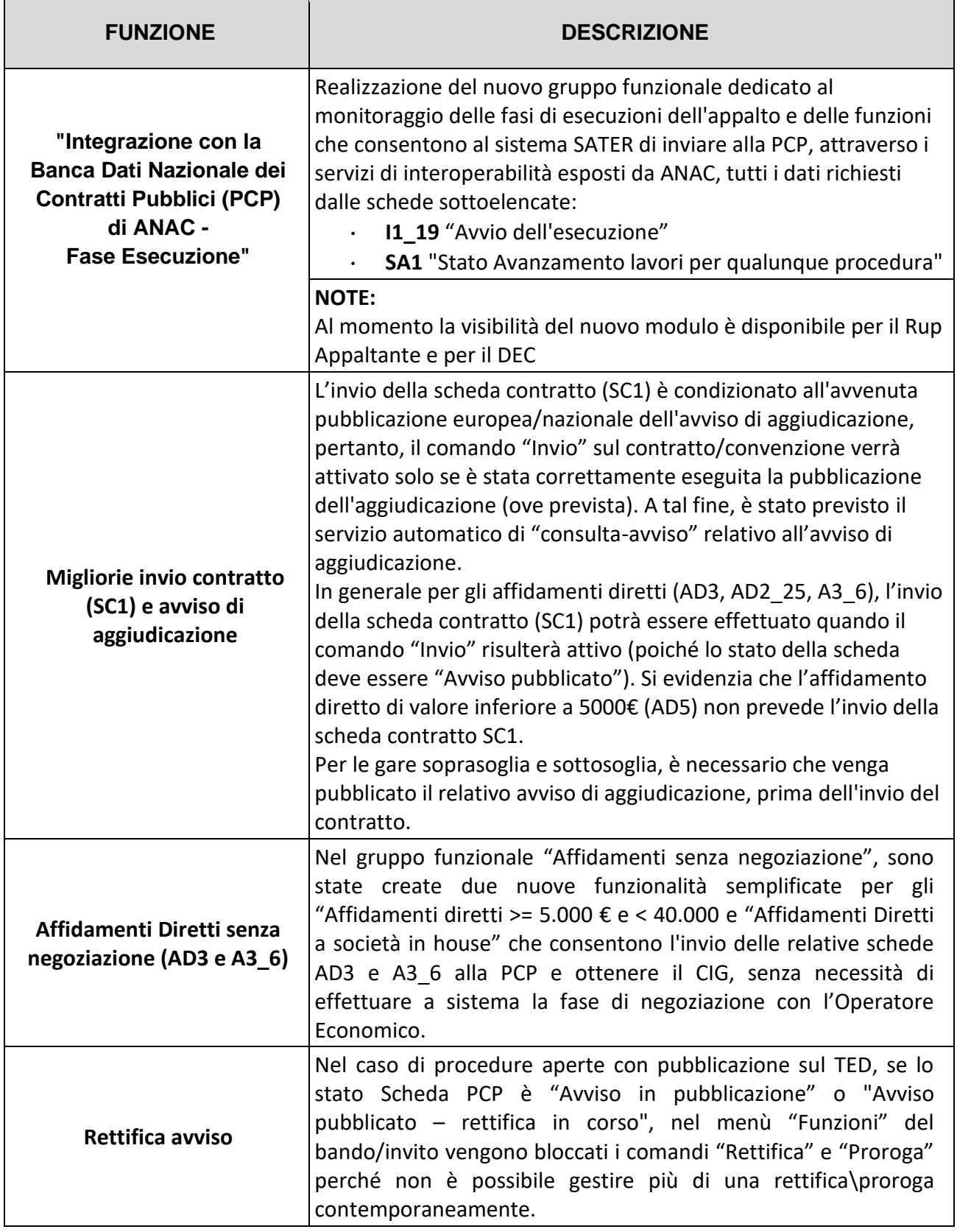

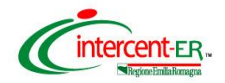

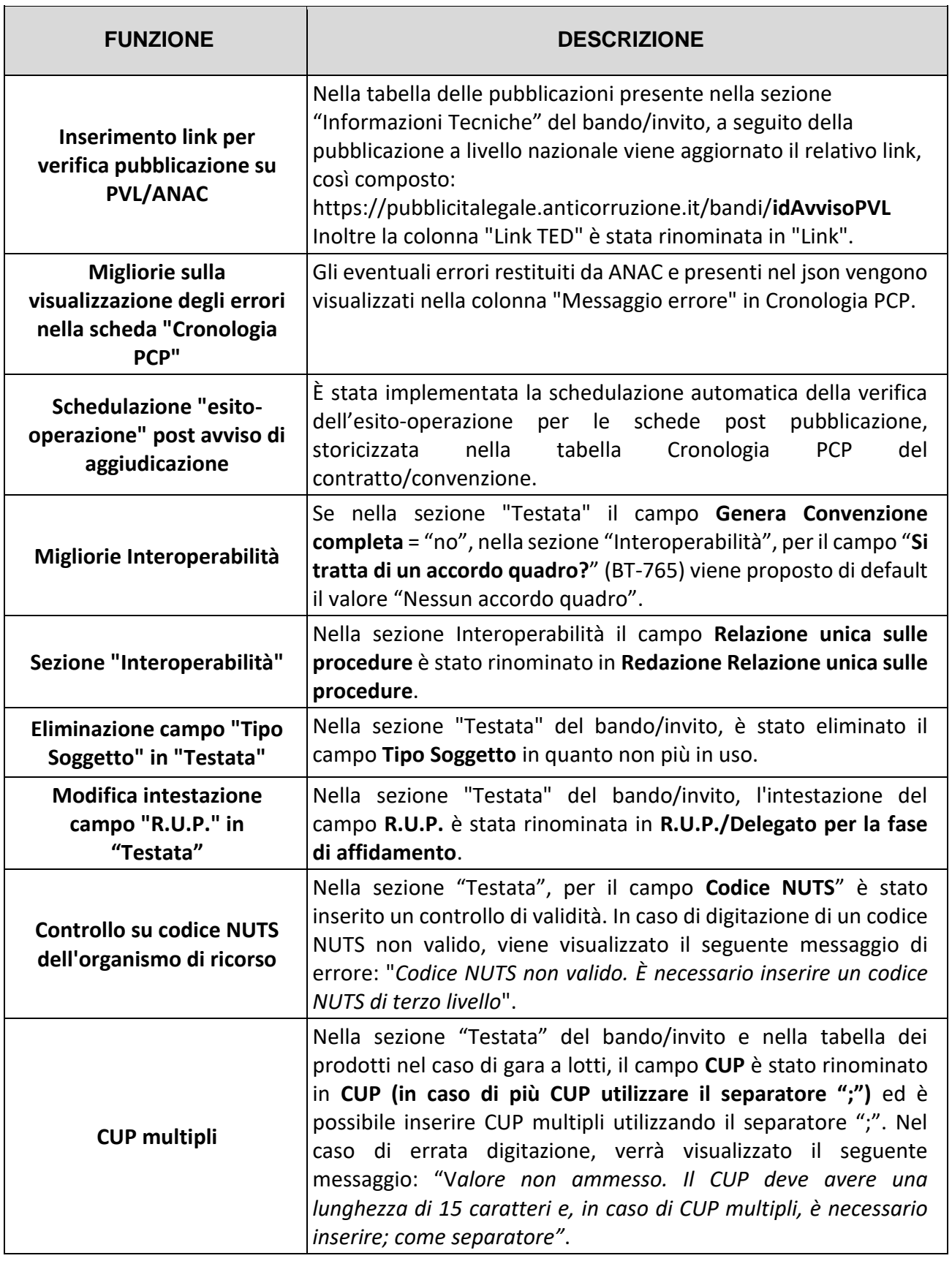

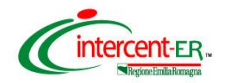

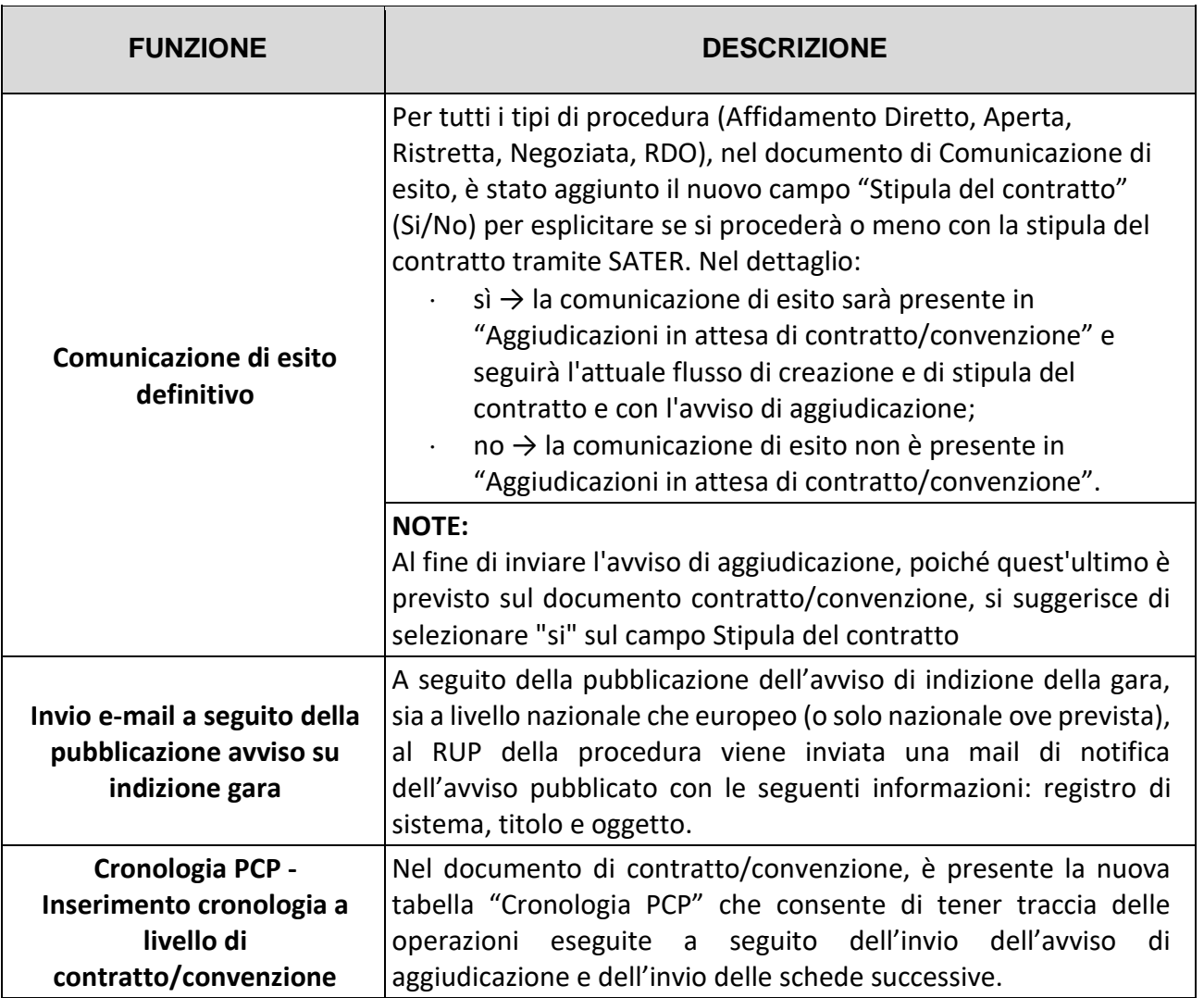